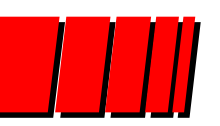

Pontifícia Universidade Católica do Rio Grande do Sul Instituto de InformáticaOrganização de Computadores - GAPH

> Unidade 3 Aritmética Computacional Uma breve introdução

Autores: Fernando Gehm Moraes & Ney Laert Vilar Calazans

Porto Alegre, junho de 1998

Última revisão: 30/novembro/2001

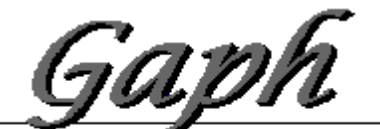

Grupo de Apol

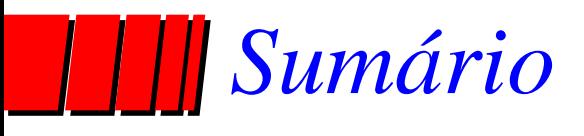

#### ∅ Introdução

### ∅ Aritmética Inteira

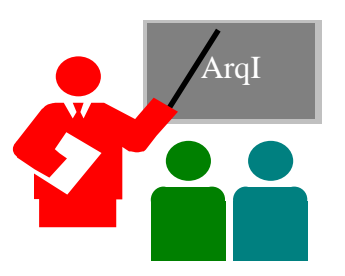

- Operações em números sem sinal (naturais)
	- » soma, subtração, multiplicação e divisão
- Representações de números com sinal (inteiros)
- ∅ Aritmética não Inteira (racionais)
	- Representação de racionais
	- Operações com o padrão IEEE-754

Grupo de Apol

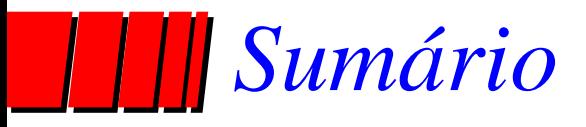

#### $\oslash$  Introdução  $\mathcal{A}_{\text{rand}}$

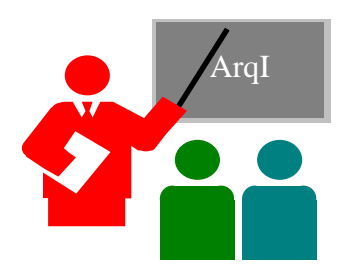

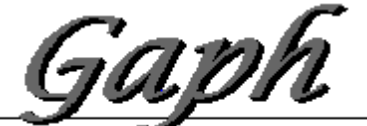

Grupo de Apolo ao Projeto de Hardware

**Aritmética: revisão em 30/novembro/2001 - Moraes e Ney**

### *Introdução a Aritmética Computacional*

- ∅ Uma parte especializada do projeto de computadores
- ∅ Contudo, uma parte muito, muito importante:
	- $\mathcal{L}_{\mathcal{A}}$  gráficos, comunicações, transações bancárias, matemática computacional, cálculo de estrutura, solução de equações, entre tantas aplicações;
- ∅ Intel perdeu US\$ 300milhões devido ao "bug" do Pentium (otimizou errado um PLA usado em ÷);
- ∅ Aqui, revisão estendida de inteiros e padrão para números racionais (IEEE-754).

### *Introdução a Aritmética Computacional*

#### ∅ Bibliografia:

- Patterson, D. A. "Computer Architecture: a quantitative approach", Morgan Kaufmann Pubs., 1996. Appendix A.
- Texas Instruments. "TMS320C4x User's Guide", 1996. Capítulo 5. Disponível na Internet (formato PDF):
	- » http://www-s.ti.com/sc/psheets/spru063b/spru063b.pdf
	- » ftp://ftp.inf.pucrs.br/pub/calazans/texas/spru063b.pdf

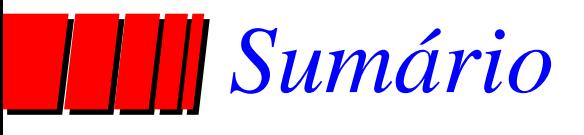

#### ✓ Introdução

### ∅ Aritmética Inteira

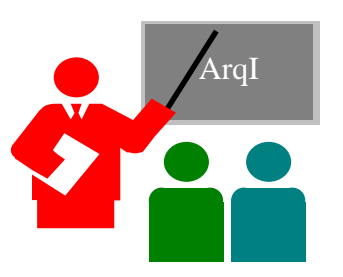

- Operações em números sem sinal (naturais)
	- » soma, subtração, multiplicação e divisão

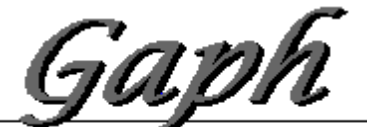

Grupo de Apolo 20 Projeto de Hardware

# *Operações sobre naturais - Soma*

- ∅ Hardware mais simples baseado em ripple-carry (propagação em onda do vai-um) e componentes simples (meio somador e somador completo)
- ∅ Equações dos componentes:
	- meio-somador:  $s_i = a_i \oplus b_i$ ,  $c_{i+1} = a_i \wedge b_i$ ;
	- somador completo:  $s_i = a_i \oplus b_i \oplus c_i$ 
		- $c_{i+1}$ =a<sub>i</sub> $\wedge b_i \vee a_i \wedge c_i \vee b_i \wedge c_i$ .

# *Operações sobre naturais - Soma*

∅ Estrutura do somador completo "ripple-carry":

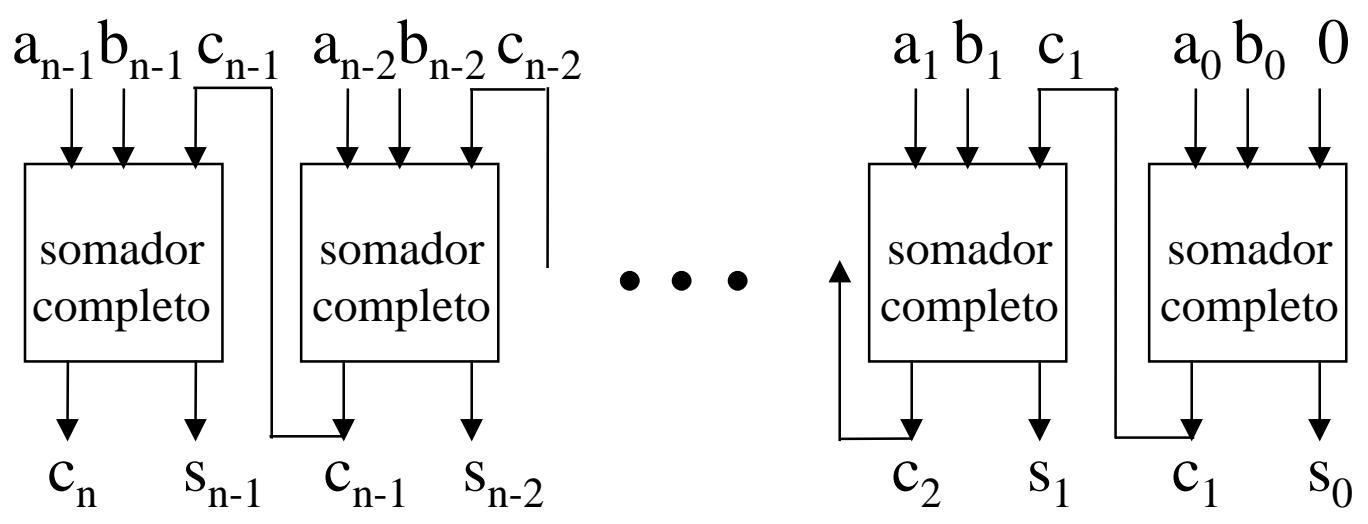

- ∅ Problema: atraso de geração do vai-um = *O(n)*, onde *n* é o número de bits do somador;
- $\emptyset$  Hardware adicional  $\Rightarrow$  atraso =  $O(log n)$ .

# *Operações sobre naturais - Subtração*

∅ Estrutura do subtrator completo a-b "ripple-carry":

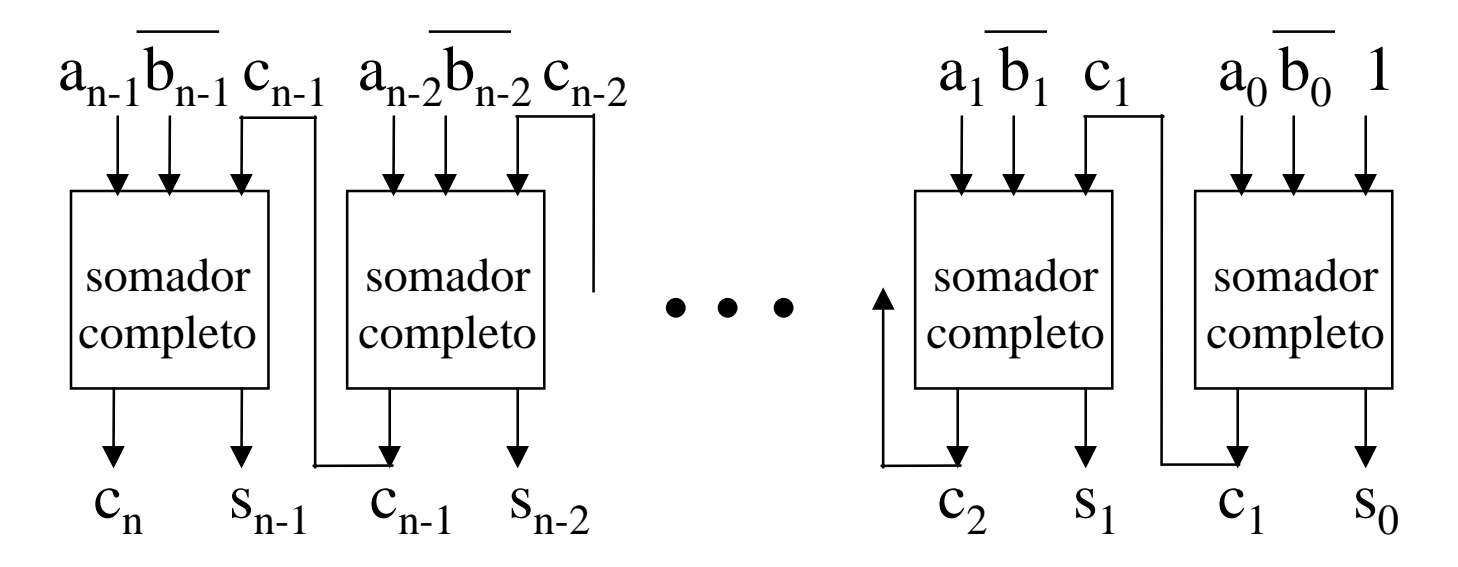

∅ Mesmo problema de atraso, solução análoga;

∅ Problema adicional, operação não definida se b>a.

#### **Aritmética: revisão em 30/novembro/2001 - Moraes e Ney** 9

### *Operações sobre naturais - Multiplicação*

∅ Solução natural para a\*b: somas sucessivas *n* passos;

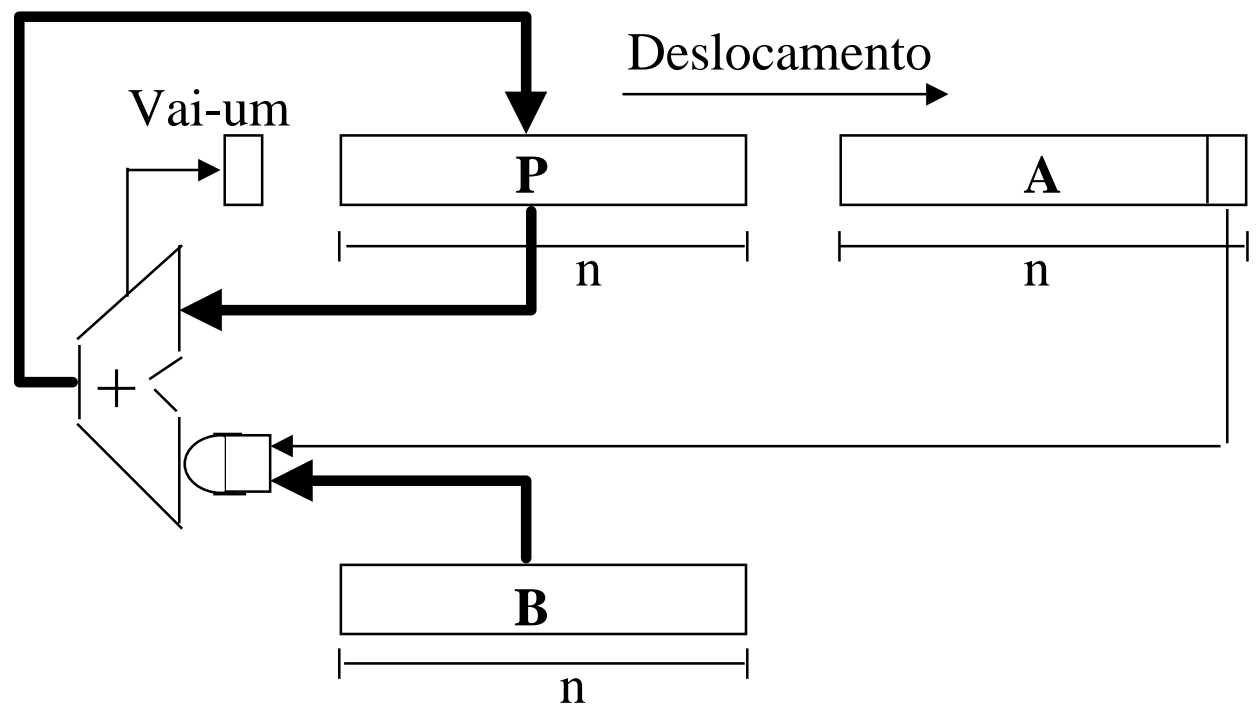

∅ Inicialmente, P=0, A=a, B=b. Cada passo, duas partes:

soma carregada em P;

P & A deslocado um bit para a direita.

# *Operações sobre naturais - Divisão*

➨Solução para a/b: subtrações sucessivas, *n* passos;

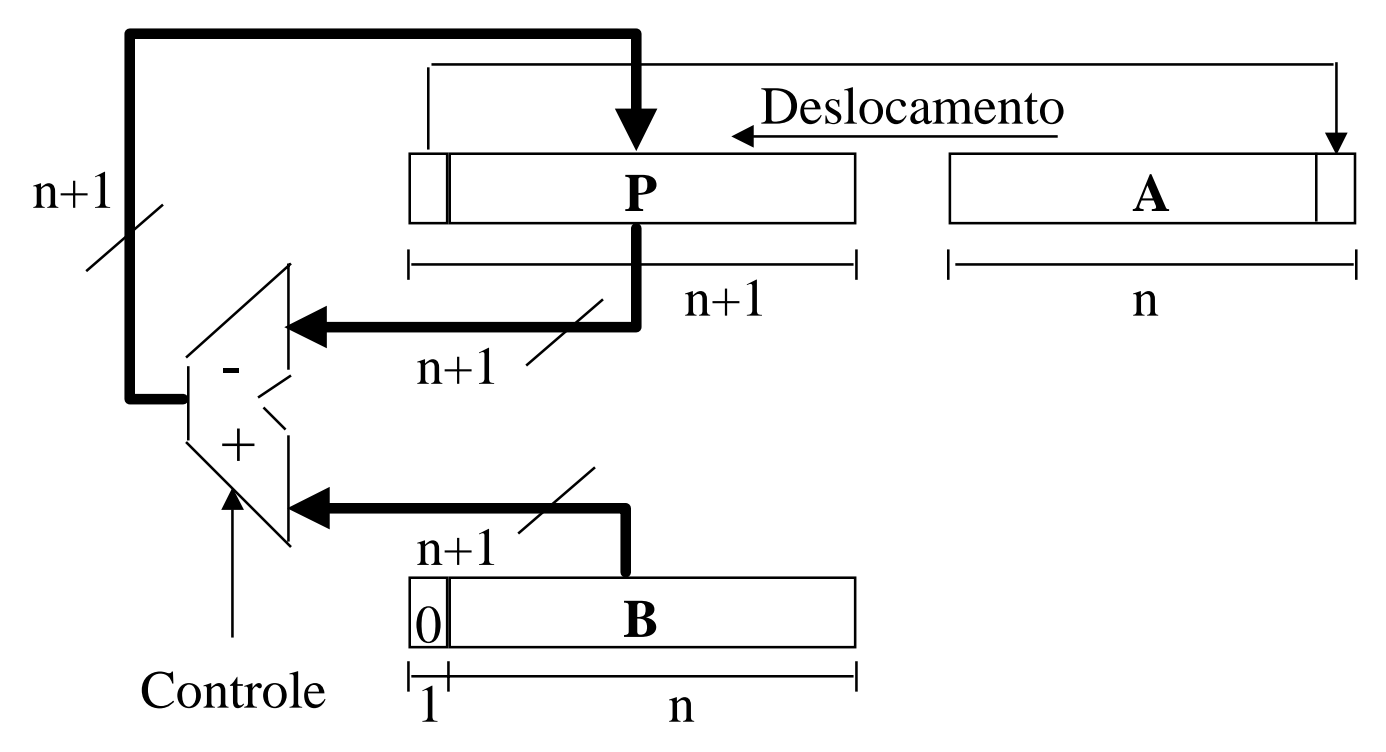

➨ Cada passo, quatro partes: 1) desloca P&A p/ esq 1 bit; 2) P<- P-B; 3) If (passo 2<0),  $A_0=0$  else  $A_0=1$ ; 4) If (passo 2<0), restaura P fazendo P<-P+B.

- **A = 11011 (27)**
- **B = 00101 (5)**
- **A cada passo, mostra-se P e A após as partes**
- **1) primeira linha e**
- **4) segunda linha**
- **1) desloca P&A p/ esq 1 bit;**
- $P \leftarrow P-B$ ;
- **3) If (P<0),**  $A_0 = 0$  **else**  $A_0 = 1$ **;**
- **4) If (P<0), restaura P fazendo P**  $\Leftarrow$  **P+B**

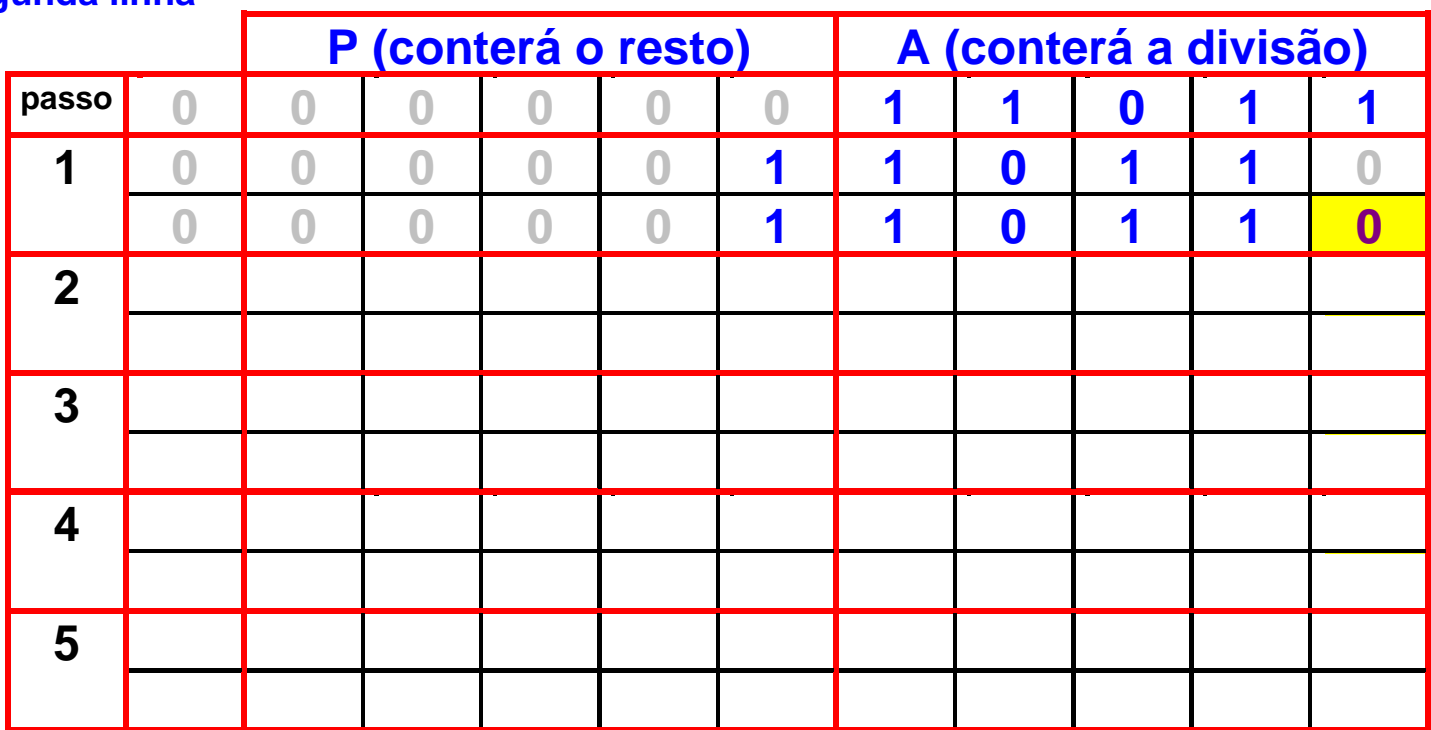

- **A = 11011 (27)**
- **B = 00101 (5)**
- **A cada passo, mostra-se P e A após as partes**
- **1) primeira linha e**
- **4) segunda linha**
- **1) desloca P&A p/ esq 1 bit;**
- $P \leftarrow P-B$ ;
- **3) If (P<0),**  $A_0 = 0$  **else**  $A_0 = 1$ **;**
- **4) If (P<0), restaura P fazendo P**  $\Leftarrow$  **P+B**

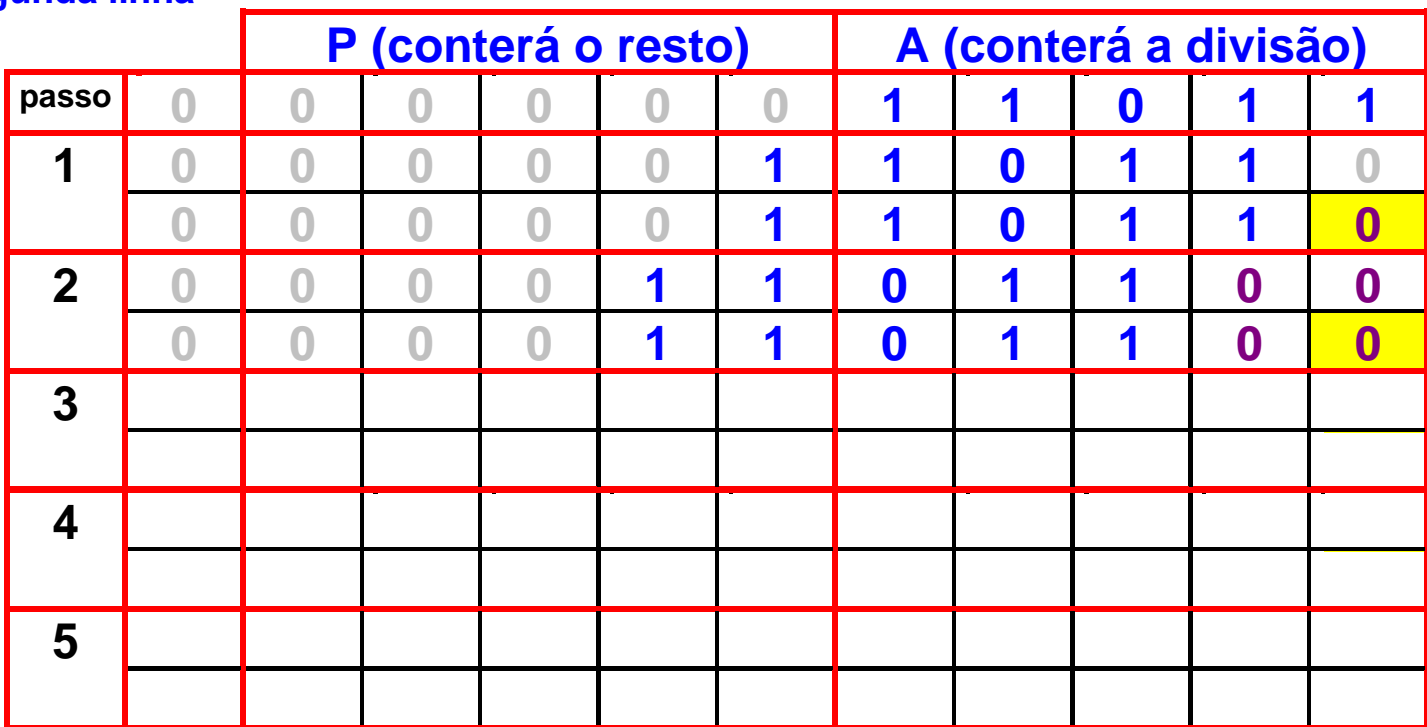

- **A = 11011 (27)**
- **B = 00101 (5)**
- **A cada passo, mostra-se P e A após as partes**
- **1) primeira linha e**
- **4) segunda linha**
- **1) desloca P&A p/ esq 1 bit;**
- $P \leftarrow P-B$ ;
- **3) If (P<0),**  $A_0 = 0$  **else**  $A_0 = 1$ **;**
- **4) If (P<0), restaura P fazendo P**  $\Leftarrow$  **P+B**

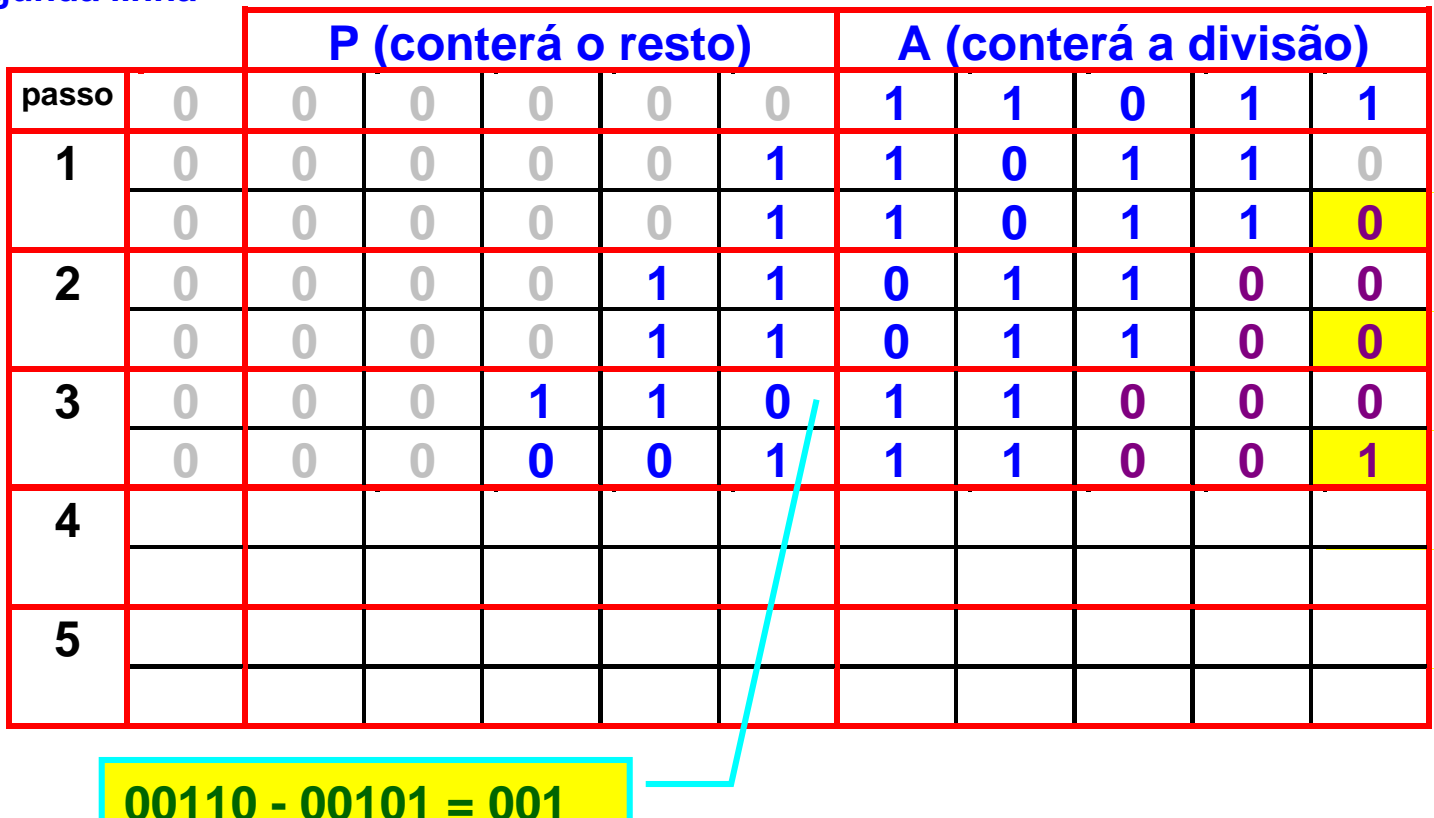

- **A = 11011 (27)**
- **B = 00101 (5)**
- **A cada passo, mostra-se P e A após as partes**
- **1) primeira linha e**
- **4) segunda linha**
- **1) desloca P&A p/ esq 1 bit;**
- $P \leftarrow P-B$ ;
- **3) If (P<0),**  $A_0 = 0$  **else**  $A_0 = 1$ **;**
- **4) If (P<0), restaura P fazendo P**  $\Leftarrow$  **P+B**

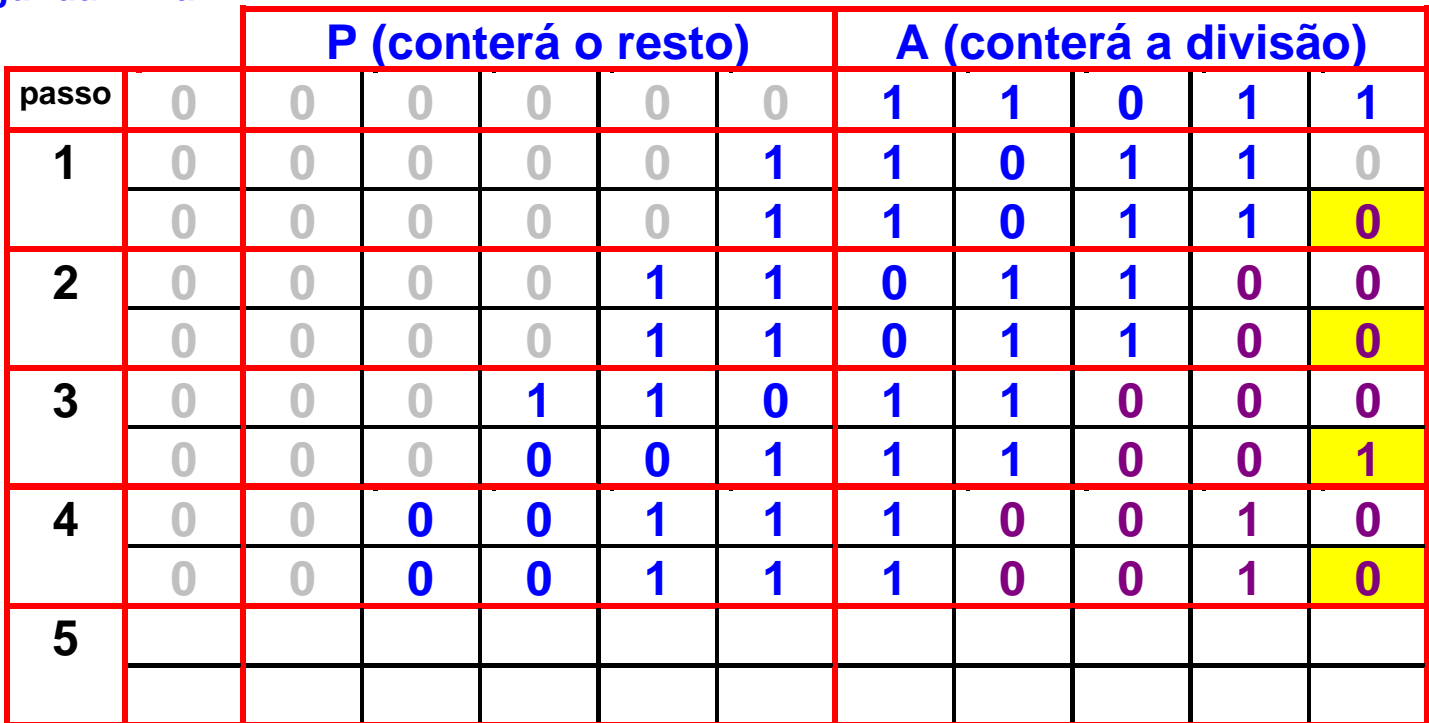

- **A = 11011 (27)**
- **B = 00101 (5)**
- **A cada passo, mostra-se P e A após as partes**
- **1) primeira linha e**
- **4) segunda linha**
- **1) desloca P&A p/ esq 1 bit;**
- $P \leftarrow P-B$ ;
- **3) If (P<0),**  $A_0 = 0$  **else**  $A_0 = 1$ **;**
- **4) If (P<0), restaura P fazendo P**  $\Leftarrow$  **P+B**

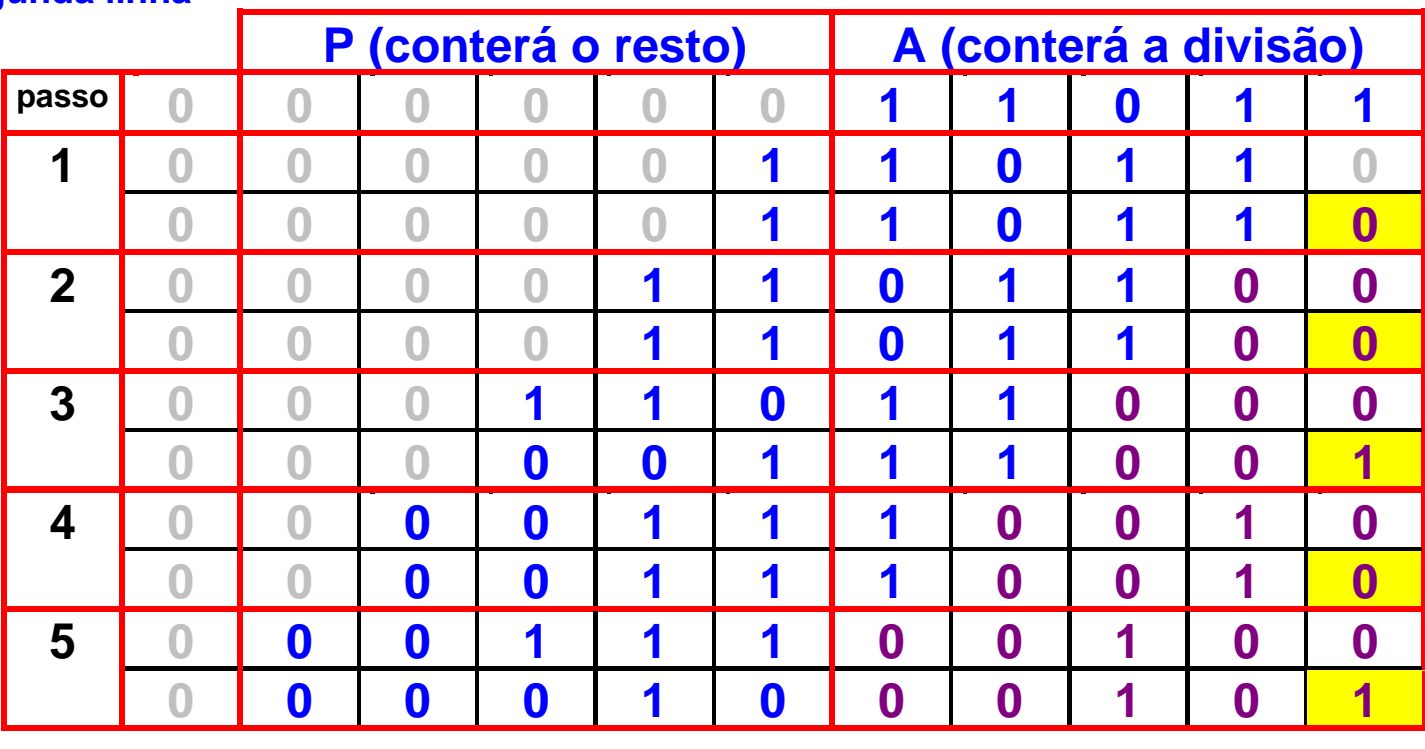

**Resto = 2 Quociente = 5**

# *Operações sobre naturais - Divisão*

- ∅ Algoritmo: versão binária procedimento lápis e papel;
- ∅ Existe versão sem restauração de P (ver H & P);
- ∅ *<sup>n</sup>* passos, somador maior que na multiplicação;
- $\emptyset$  Deve-se testar se divisor  $=0!$
- ∅ Restauração desnecessária se teste na saída do somador/subtrator, bem como somador.

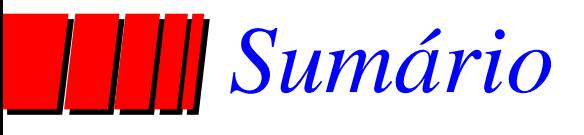

- ✓ Introdução
- ∅ Aritmética Inteira

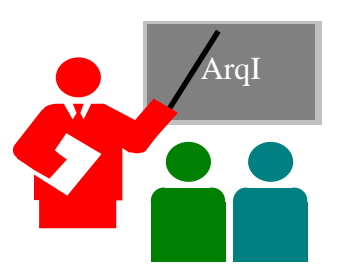

- ✓ Operações em números sem sinal (naturais)
	- ✓ soma, subtração, multiplicação e divisão
- Representações de números com sinal (inteiros)

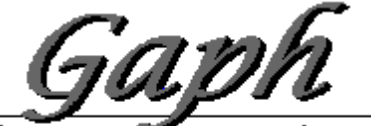

Grupo de Apolo**so P**rojeto de *Ha*r

# *Representações de Inteiros*

- ∅ Quatro métodos comuns (convenções) p/ inteiros:
	- sinal-magnitude (SM) bit mais significativo é sinal, restante é o valor absoluto equivalente a binário sem sinal;
	- complemento de 1 (1's) positivos, idem a SM, negativos são positivos com valor invertido;
	- complemento de 2 (2's) positivos, idem a SM, negativos obtidos adicionando 1 a 1's;
	- polarização (bias) representação é a do positivo binário obtido a partir da soma de um valor k.

# *Representações de Inteiros - 4 formas*

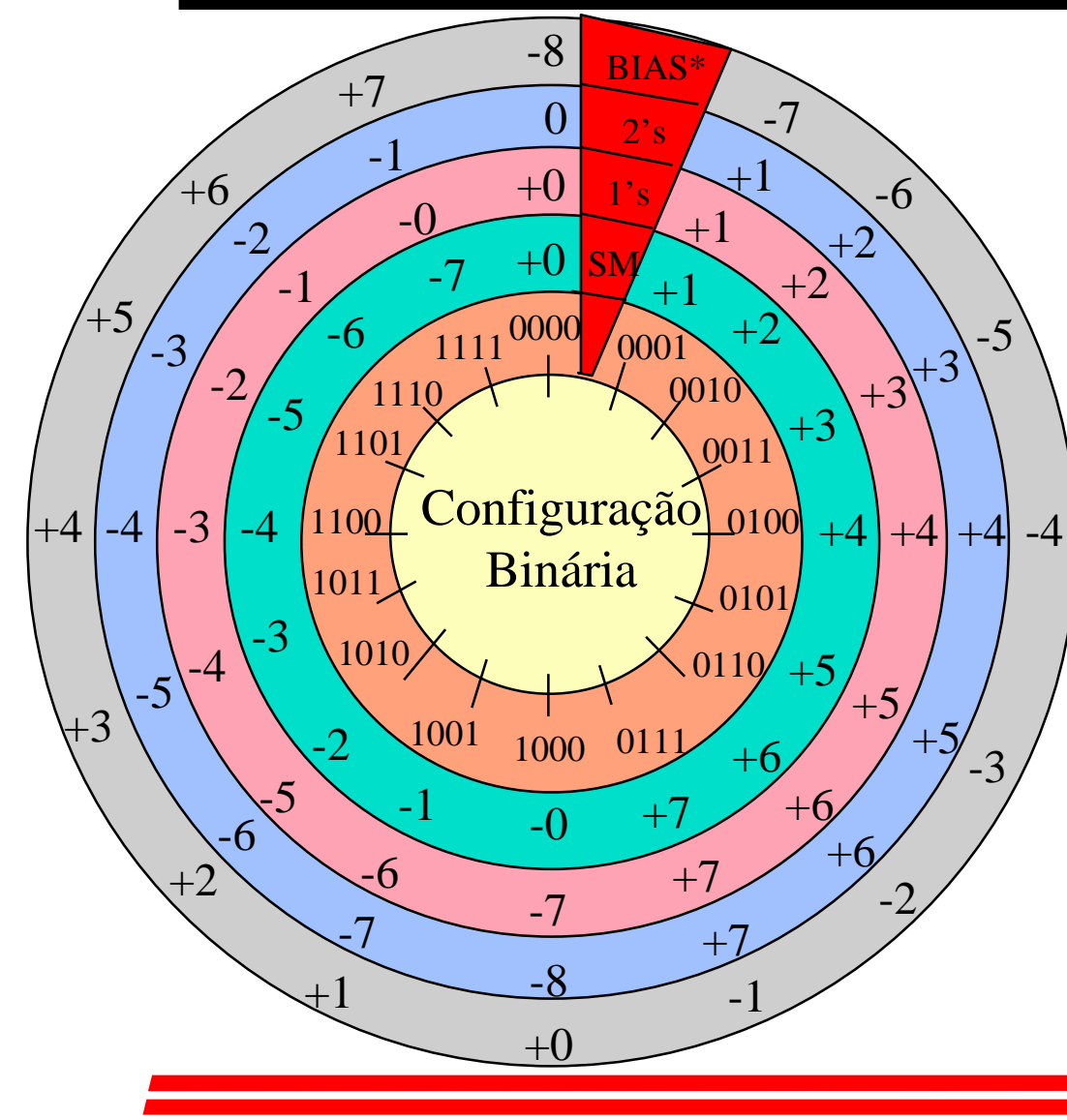

-Exemplo para 4 bits

- $-$  \* polarização = 2<sup>(n-1)</sup> = 8
- $\varnothing$  Bias tem distribuição uniforme com relação a binários puros;
- ∅ 2's facilita soma;
- ∅ 1's facilita

complementação;

- ∅ SM é fácil de entender
	- e separa sinal de valor;

*Transbordo em Inteiros (Overflow)*

∅ Casos de transbordo em complemento de 2 (2's)

 $\mathcal{L}_{\mathcal{A}}$ Para 5 bits, faixa representável é -16 a +15

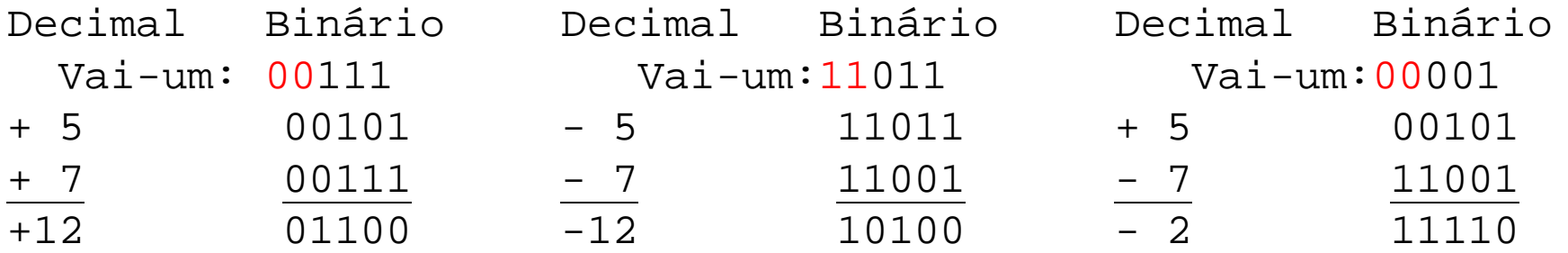

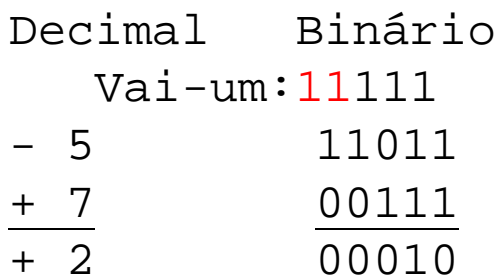

*Transbordo em Inteiros (Overflow)*

∅ Casos de transbordo em complemento de 2 (2's)

 $\mathcal{L}_{\mathcal{A}}$ Para 5 bits, faixa representável é -16 a +15

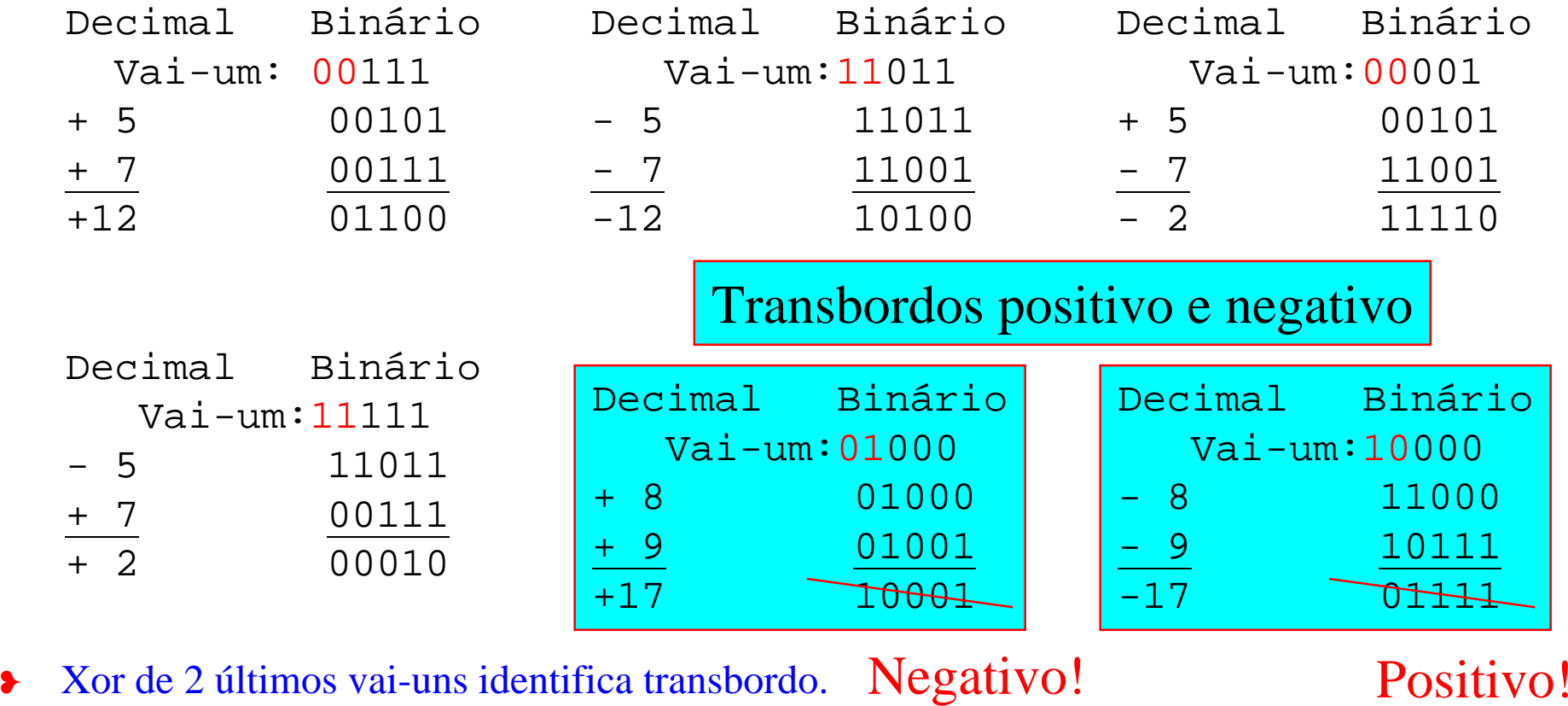

❥

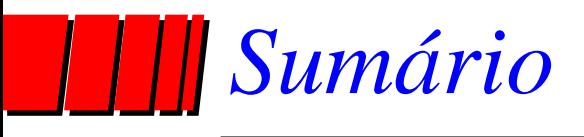

- ✓ Introdução
- ✓ Aritmética Inteira

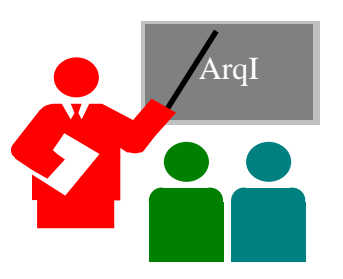

- ✓ Operações em números sem sinal (naturais)
	- ✓ soma, subtração, multiplicação e divisão
- ✓ Representações de números com sinal (inteiros)
- ∅ Aritmética não Inteira (racionais)
	- Representação de racionais

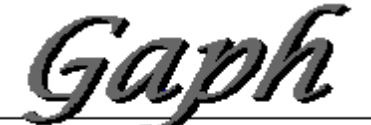

Grupo de Apol

### *Aritmética não Inteira (racionais)*

- ∅ Muitas aplicações requerem números não-inteiros:  $\mathcal{L}_{\mathcal{A}}$ matemática computacional, engenharia, etc;
- ∅ Racionais (Q):representados como fração *a/b*, *a*<sup>e</sup>*b* inteiros; Irracionais (I): têm mantissa infinita sem repetição (*e*=2.7218... e π=3.14..., por exemplo);
- ∅ Reais: Q ∪ I; I e R não representáveis em computadores, porquê?
- ∅ Aproximação de reais em computadores: Q.

### *Aritmética não Inteira - representações*

- ∅ Primeiros computadores ponto (ou vírgula) fixo;
- ∅ Hoje, apenas ponto flutuante; representações possuem um *significando s* (a mantissa do número), um *expoente e* e uma *base b*, e o número é dado por: *<sup>s</sup>*x*be*;
- ∅ Antes, muitos formatos, hoje, padrão quase universal: definido pela IEEE (IEEE-754-1985), quatro formatos, dois fixos (precisão simples, SP e precisão dupla, DP) e dois variáveis (precisão simples, SE, e dupla , DE, estendidas). Igual ao padrão internacional IEC-559.

#### *Uma Representação de racionais - IEEE-754-1985*

∅ Diferenças para formatos anteriores à padronização:

- ao arredondar um resultado no meio da faixa, pega valor par mais próximo;
- inclui valores especiais:

» NaN - Not a number (ex: raiz de negativo);

» -∞ e +∞ - Mais ou menos infinito (ex: -1/0 e +1/0);

- números denormalizados para resultados com valor menor que *+1.0*x*2Emínimo*;
- arredonda para mais próximo (default) mas tem mais três modos de arredondamento;
- recursos sofisticados para lidar com exceções.

*Uma Representação de racionais - IEEE-754-1985*

∅ Formato SP ocupa exatamente 32 bits:

- 1 bit para sinal do significando *s*;
- significando com 24 bits de precisão, primeiro sempre 1, exceto quando denormalizado, onde é 0 (1° bit implícito);

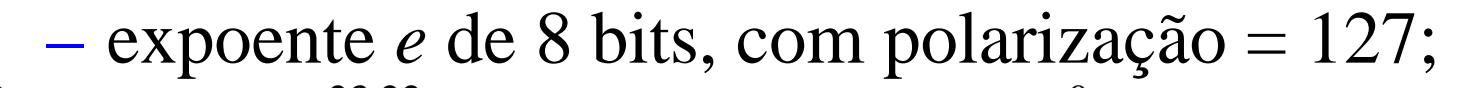

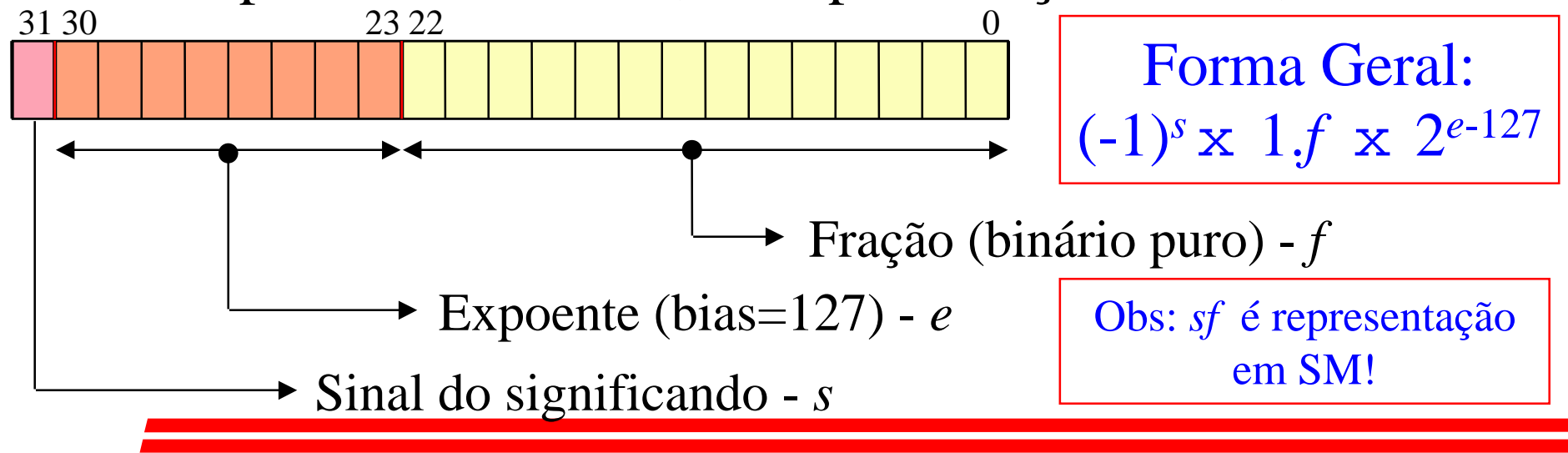

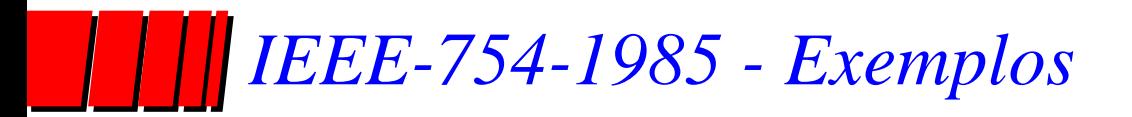

- **1)** Número positivo, maior que zero
	- 30 23 22 0 0 10000001 01000000000000000000000

| 1  | Número positivo, maior que zero | Forma Geral: |                                      |
|----|---------------------------------|--------------|--------------------------------------|
| 23 | 22                              | 0            | $(-1)^s \times 1.f \times 2^{e-127}$ |

 $((-1)^{0} \times 1.01 \times 2^{129-127})_{2} = (+1.01 \times 2^{2})_{2} = (+5)_{10}$ 

- **2)** Número negativo, menor que zero
	- 31 30 23 22 0
	- 1 01111110 01110000000000000000000

 $((-1)^{1} \times 1.0111 \times 2^{126-127})_{2} = (-0.10111)_{2} = (-0.71875)_{10}$ 

*IEEE-754-1985 - Valores especiais e denormalização*

- ∅ Principal novidade do padrão é existência de valores especiais, que permitem tratar exceções:
	- valores infinitos;
	- divisão por zero;
	- operações para os quais os reais não são fechados, como raiz quadrada;
- ∅ Denormalização permite situações de "underflow" gradual, tal como:0 00000001 0000000000000000000000000 (= $2^{-126}$ ) dividido por 25, representável se o primeiro dígito for 0 ao invés de 1, por: <sup>0</sup> <sup>00000000</sup> 00010000000000000000000.

#### *IEEE-754-1985 - Valores especiais e denormalização*

#### ∅ Há 5 casos que definem o valor de número em algum formato do padrão IEEE-754 (exemplo para SP):

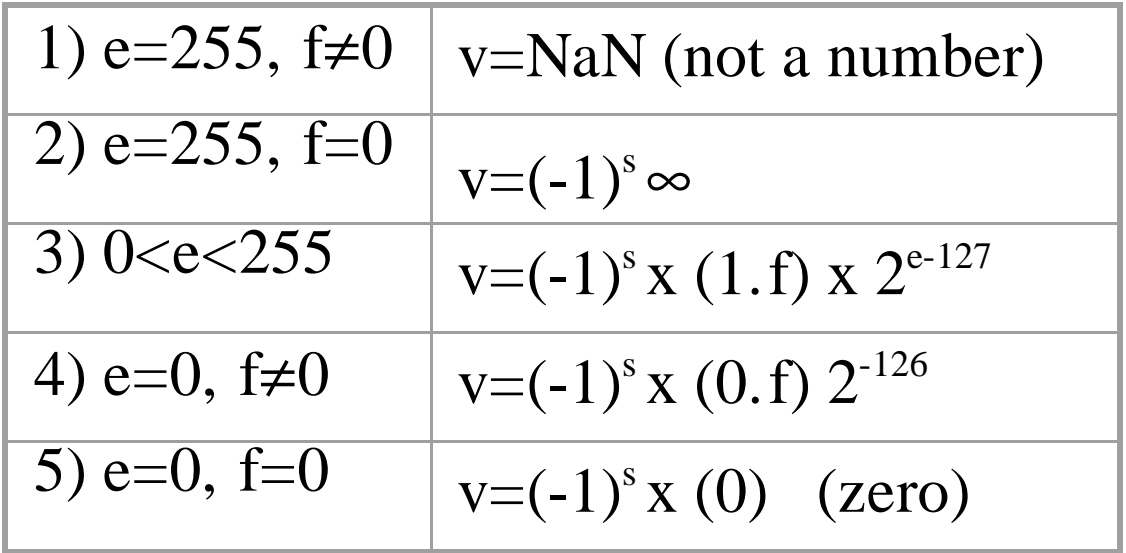

#### *IEEE-754-1985 - Parâmetros e outros formatos*

### ∅ Os diferentes formatos e valores para os parâmetros que os definem:

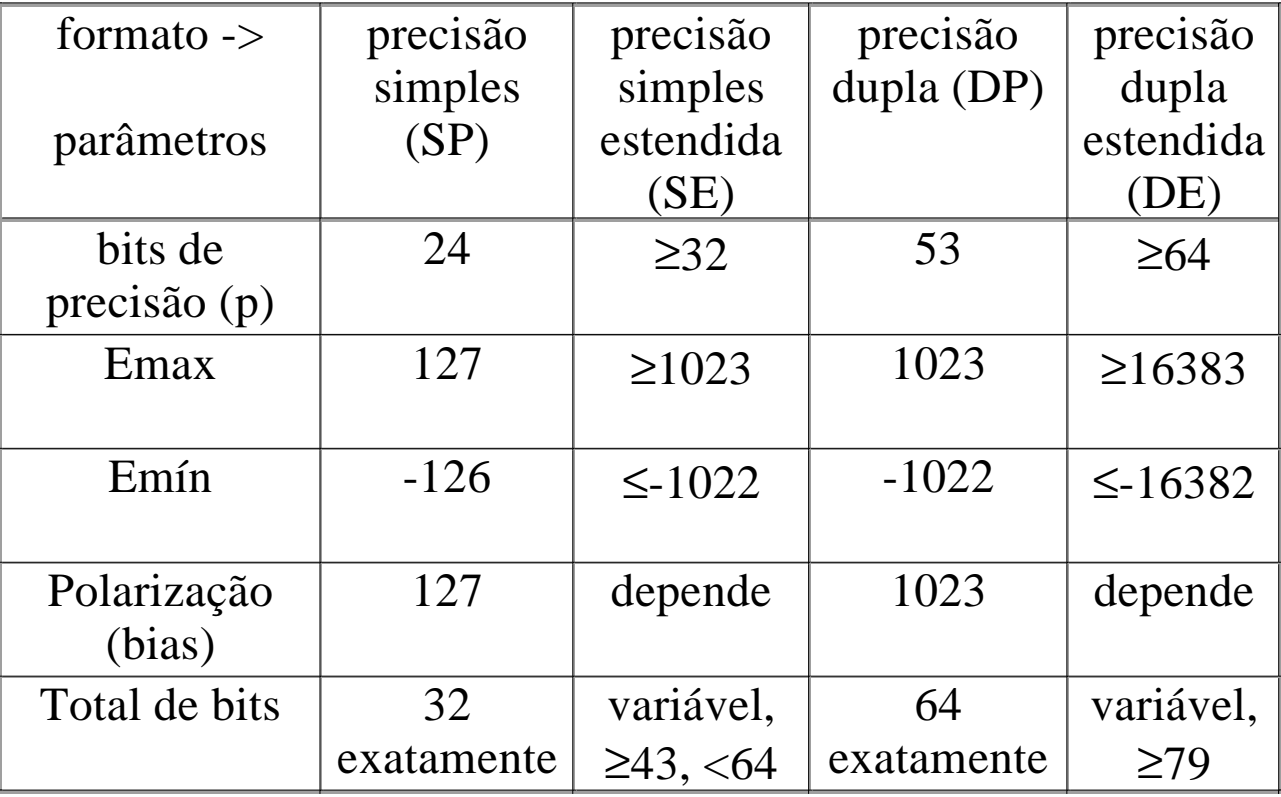

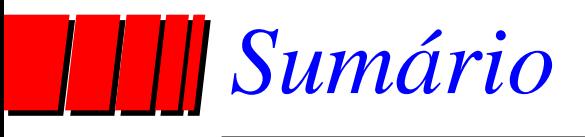

- ✓ Introdução
- ✓ Aritmética Inteira

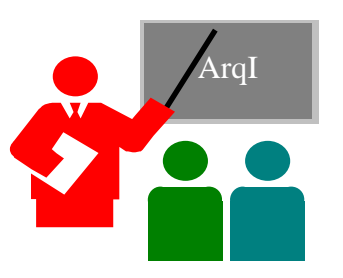

- ✓ Operações em números sem sinal (naturais)
	- ✓ soma, subtração, multiplicação e divisão
- ✓ Representações de números com sinal (inteiros)
- ∅ Aritmética não Inteira (racionais)
	- ✓ Representações de racionais
	- Operações com o padrão IEEE-754

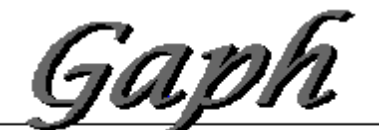

Grupo de Apol

# *Operações com o padrão IEEE-754*

∅ Operação mais fácil de se implementar em hardware:

- $\mathcal{L}_{\mathcal{A}}$  multiplicação e não soma
	- » adaptação de significandos devido a diferentes expoentes complica soma;
	- » multiplicação é direta, multiplica significandos e soma expoentes, exceto quando resultado é caso especial;
- ∅ Veremos aqui introdução a ambos, multiplicação e soma.

- ∅ 3 Passos:
	- $\mathcal{L}_{\mathcal{A}}$  multiplicar significandos (não fração, desempacotar o número) usando multiplicação inteira, sem sinal (SM);
	- calcular expoente
		- » lembrar da polarização.
	- arredondamento devido ao aumento da precisão após operação;

∅ Exemplo de multiplicação:  $10000010 000000000000000000000000 = -1x2<sup>3</sup> = -8$  $0 10000011 00000000000000000000000 = 1x2<sup>4</sup> = 16$ 

 $-1)$  Desempacotando -> 1.0  $\times$  1.0 = 1.0

» logo, resultado tem a forma: 1 ???????? 00000000000000000000000

 2) Expoente - fórmula para cálculo do expoente: (exp polarizado( $e_1+e_2$ ))<sub>2's</sub>= (exp polarizado( $e_1$ ) + (exp polarizado(e<sub>2</sub>) + (-polarização)<sub>2's</sub> , ou seja,

$$
10000010 = 130
$$
  
\n
$$
10000011 = 131
$$
  
\n+100000001 = -127  
\n
$$
10000110 = 134 = e
$$
 -& E=134-127=7!

#### 3) arredondamento - precisão é importante:

- » casos de arredondamento (em decimal, análogo a binário): a) 1.23 r=9, 9>5, então arredonda p/8.34 <sup>x</sup> 6.78 **8.33**94
- b) 2.83 r=5, <sup>e</sup> pelo menos um dígito após  $x$  4.47 diferente de 0, arredonda p/ 1.27 $x10^1$ **12.6**501
- c)  $1.28$  r=6, 6>5, então arredonda p/ 1.00x10<sup>1</sup> <sup>x</sup> 7.81 0**9.99**68
	- » em binário, meio da faixa (5 em decimal) é dígito 1! » negrito - dígitos significativos; após, dígito arredondador, *<sup>r</sup>*.

- 3) arredondamento (continuação)
	- » se *r* é menor que 5 resultado pronto;
	- » se *r* é maior que 5 soma-se 1 ao número em negrito;
	- » se arredondador exatamente 5 (em binário, 1) examinar bits seguintes, até achar um diferente de 0 ou chegar ao fim:
		- técnica usa o "bit grudento" (sticky bit), durante a multiplicação, o OU lógico de todos os bits a partir do bit *r*;
		- Caso 1 desloca um bit p/ esq; Caso 2 incrementa expoente.

| Producto (p=6) | $x0 x1 . x2 x3 x4 x5$ | $y$ | $x$      | $x$ | $x$ |
|----------------|-----------------------|-----|----------|-----|-----|
| Caso 1: $x0=0$ | $x1 . x2 x3 x4 x5 g$  | $r$ | $sticky$ |     |     |
| Caso 2: $x0=1$ | $x0 . x1 x2 x3 x4 x5$ | $r$ | $sticky$ |     |     |

- 3) arredondamento (continuação)
	- » após acertar expoente e resultado, pode-se finalmente arredondar:
		- se r=0, resultado correto;
		- se r=1 e s=1, soma P+1 para obter o produto dos significandos;
		- $\bullet$  se r=1 e s=0, exatamente no meio da faixa IEEE-754 possui quatro modos possíveis, cujo comportamento depende do sinal do resultado.

#### *IEEE-754-1985 - Multiplicação e denormalização*

- ∅ Controlar underflow é complicado, devido aos denormalizados:
	- $-$  por exemplo,  $1x2^{-64}X$   $1x2^{-65}$ é  $1x2^{-129}$ , expoente não representável no formato normalizado, mas representável como 0.125x2-126;
	- se o expoente não polarizado for menor que -126, produto deve ser deslocado bit a bit e expoente incrementado até -126. Se todo o significando se anular, aí sim, houve underflow;
- $\varnothing$ Quando um dos operandos é denormalizado, geram-se 0s à esquerda;
- ∅Denormalizados causam montes de problemas p/ multiplicação;
- $\varnothing$  Multiplicadores de alto desempenho ignoram denormalizados, gerando exceções para o software cuidar;
- $\varnothing$  Denormalizados não são freqüentes, perda em tempo é estatisticamente pequena.

**Aritmética: revisão em 30/novembro/2001 - Moraes e Ney** 39

#### *IEEE-754-1985 - Multiplicação, 0 e Precisão*

- $\varnothing$  Se um dos multiplicandos é 0, acelera-se multiplicação testando:
	- –antes - ambos operandos;
	- $\mathcal{L}_{\mathcal{A}}$ depois - neste caso, cuidado com 0 x <sup>∞</sup>, resultado deve ser NaN;
	- – $-$  sinal deve ser mantido,  $+0$  é diferente de -0;
- $\varnothing$  Ao multiplicar pode-se precisar do dobro de bits em inteiros; aplicação define se é aceitável apenas a metade inferior do resultado ou se todo o resultado deve ser usado;
- $\varnothing$  Em linguagens de alto nível, multiplicação inteira sempre usam a primeira opção, mas ponto flutuante é diferente, e as duas são usadas, utilidade é grande na solução de equações lineares;

#### *Operação de adição no padrão IEEE-754*

- $\varnothing$  Tipicamente, operação em ponto flutuante recebe dois números de mesma precisão e retorna resultado com mesma precisão, *p*;
- $\varnothing$ Algoritmo ideal (erro menor) calcula resultado exato e arredonda;
- $\varnothing$ Multiplicação funciona assim;
- $\varnothing$ Para soma, existem procedimentos mais efetivos;
- $\varnothing$ Exemplo com números de 6 bits:  $1.10011$ , e  $1.10001$ , x  $2^{-5}$ ;
- $\varnothing$ Usando um somador de 6 bits, tem-se: 1.10011
	- + 0.00001
		- 1.10100

#### *Operação de adição no padrão IEEE-754*

- $\varnothing$ No exemplo, bit descartado é 1, logo resto deveria ser examinado;
- ∅ Novamente, apenas se precisa saber se um destes bits é não-zero, e pode-se assim usar "sticky bits", como na multiplicação;
- ∅ Logo, para somar números de *p* bits, um somador de *p* bits chega, desde que se guarde o primeiro bit descartado e o "sticky bit" correspondente;
- $\varnothing$ No exemplo acima, o sticky é 1, e o resultado final fica  $1.10101<sub>2</sub>$ ;
- $\varnothing$ Subtração é similar, se se trabalha em complemento de dois;
- $\varnothing$  A seguir, apresenta-se o algoritmo para somar dois números representados no formato IEEE-754-1985.

#### *Operação de adição de a1 e a2 - Algoritmo*

- 1) Se e<sub>1</sub><e<sub>2</sub>, trocar operandos (para que diferença e<sub>1</sub>-e<sub>2</sub> >=0). Fazer o expoente do resultado igual a  $e_1$ , temporariamente;
- 2) Se sinais de  $a_1$  e  $a_2$  diferem, substituir  $s_2$  por seu complemento de 2;
- 3) Colocar s<sub>2</sub> em um registrador de *p* bits e deslocá-lo  $d = e_1-e_2$ posições para a direita (entrando com  $1$ 's se  $s<sub>2</sub>$  foi complementado no passo 2). Dos bits deslocados para fora do registrador, guarde o último em um flip-flop *g*, o penúltimo em um flip-flop *r* e armazene o ou de todos os restantes como *sticky bit*.
- 4) ... Este e mais outros quatros passos tão complicados como o passo 3, somando 8 passos no algoritmo. E tudo isso implementado em hardware!!!!

**Aritmética: revisão em 30/novembro/2001 - Moraes e Ney** 43

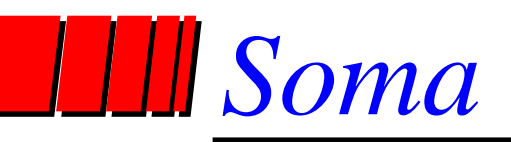

- $\varnothing$  fazer: -1.001 \* 2<sup>-2</sup> + -1.111 \* 2<sup>0</sup> ( a1 + a2)
- ∅ passo1:
	- se a1 < a2 *swap* a1 e a2
	- calcula a distância entre expoentes: (d=2)
	- expoente igual ao expoente máximo (0)
- ∅ passo2:
	- se sinais diferentes substituir a2 pelo seu complemento de 2
- ∅ passo 3: desloca a2 *d* dígitos para a direita, seta g,r,s
	- no exemplo: 0.010 *01, logo g=0, r=1, s=0*

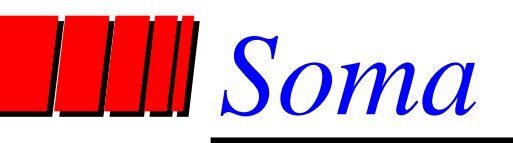

- ∅ passo 4: SOMA
	- $\rightarrow 1.111 + 0.010 = 0.001$  e cout=1
- ∅ passo 5: *muito complicado ...*
	- Se mesmo sinal: desloca para a direita, inserindo 1 e atualiza expoente
		- $\rightarrow 1.0001$  e expoente passa a ser 1
- ∅ passo 6: atualiza g,r,s
	- *g=1, r=0, s=1*
- ∅ passo 7: arredonda
	- *1.000 1 0 1 ==> 1.0010 (ou seja: 10.001 = 2,125)*
- ∅ passo 8: calcula o sinal *muito complicado …*
	- Se mesmo sinal: não muda

Supor que tenhamos a seguinte representação para ponto flutuante: 1 bit para sinal, 4 para expoente e 7 para a parte fracionária (ou seja, uma norma IEEE 754 para 12 bits, com as mesmas condições para NaN,  $0, \pm \infty$ ).

Pergunta-se:

- •Qual o valor da polarização e quais os expoentes mínimo e máximo?
- • Converta os seguintes números para base decimal: **0 1010 1011000 1 0111 0101000**
- • Multiplicar os dois números acima, mostrando o procedimento da multiplicação para ponto flutuante, com arredondamento.
- • Qual o resultado, em decimal, arredondado, e qual o erro advindo do arredondamento?

**Aritmética: revisão em 30/novembro/2001 - Moraes e Ney** 46

Supor que tenhamos a seguinte representação para ponto flutuante: 1 bit para sinal, 4 para expoente e 7 para a parte fracionária (ou seja, uma norma IEEE 754 para 12 bits, com as mesmas condições para NaN,  $0, \pm \infty$ ).

Qual o valor da polarização e quais os expoentes mínimo e máximo? **Valor da polarização: <sup>7</sup>, Expoente máximo +7 (1110-7) e exp mínimo –7 (0000-7).**

Converta para base decimal: **0 1010 1011000 <sup>e</sup> <sup>1</sup> 0111 01010000 +2^(10-7) \* 1.1011 <sup>=</sup> +2^3 \* 1.1011 <sup>=</sup> 1101.1 <sup>=</sup> 13.5 -2^(7-7) \* 1.0101 <sup>=</sup> 2^0 \* 1.0101 <sup>=</sup> 1.0101 <sup>=</sup> -1.3125**

Supor que tenhamos a seguinte representação para ponto flutuante: 1 bit para sinal, 4 para expoente e 7 para a parte fracionária (ou seja, uma norma IEEE 754 para 12 bits, com as mesmas condições para NaN,  $0, \pm \infty$ ).

Multiplicar os dois números anteriores (**0 1010 1011000 e 1 0111 01010000**), mostrando o procedimento da multiplicação para ponto flutuante, com arredondamento.

**Resposta: expoente: 10+7-7 <sup>=</sup> 10 partes fracionárias: 1.1011 \* 1.0101 <sup>=</sup> 10.00110111 fica 2^10 \* 10.00110111 <sup>=</sup> 2^11 \* 1.0001101 11**

**Soma-se um ao menos significativo pois round=1 e stick=1 1**

**1 1011 0001 110 <sup>=</sup> - 17.75**

Supor que tenhamos a seguinte representação para ponto flutuante: 1 bit para sinal, 4 para expoente e 7 para a parte fracionária (ou seja, uma norma IEEE 754 para 12 bits, com as mesmas condições para NaN,  $0, \pm \infty$ ).

Qual o resultado, em decimal, arredondado, e qual o erro advindo do arredondamento?

**Resposta: 17.75, ao invés de 17.71875 (3.5 \* 1.3125)**

# *Finalmente acabou (esta parte)!*

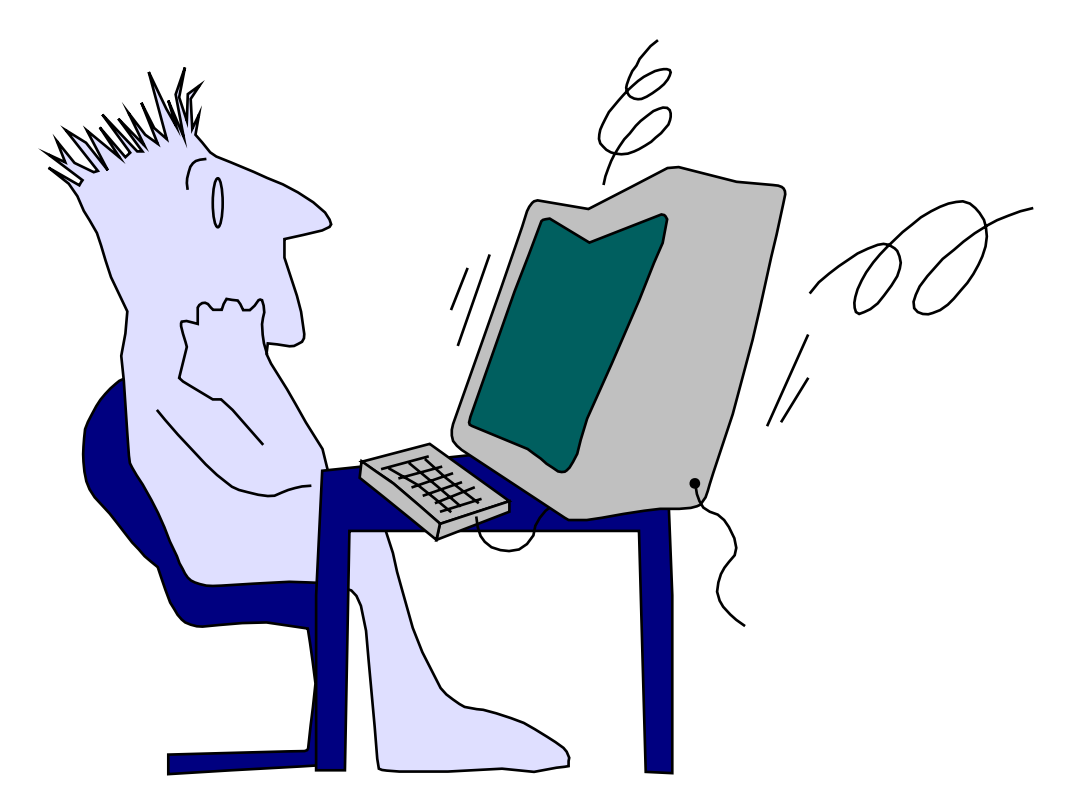

Fim da Unidade 3!

**Aritmética: revisão em 30/novembro/2001 - Moraes e Ney** 50